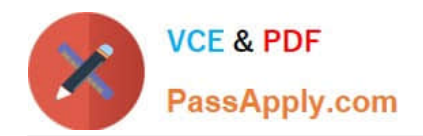

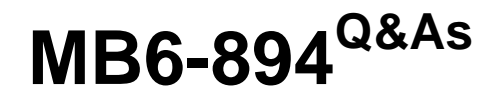

Development, Extensions, and Deployment for Microsoft Dynamics 365 Finance

# **Pass Microsoft MB6-894 Exam with 100% Guarantee**

Free Download Real Questions & Answers **PDF** and **VCE** file from:

**https://www.passapply.com/mb6-894.html**

# 100% Passing Guarantee 100% Money Back Assurance

Following Questions and Answers are all new published by Microsoft Official Exam Center

**Colonization** Download After Purchase

- **@ 100% Money Back Guarantee**
- **63 365 Days Free Update**
- 800,000+ Satisfied Customers

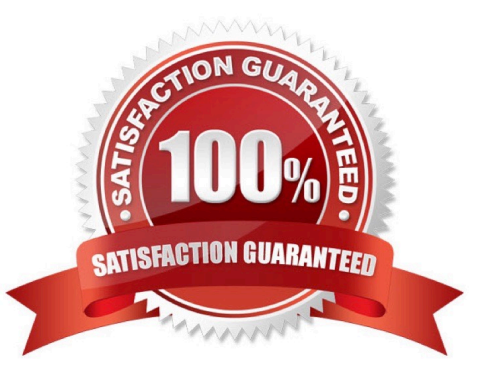

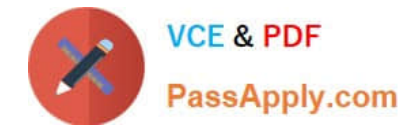

# **QUESTION 1**

You finish developing a model named CompletedModel1 that contains objects.

Which three items from the model must be included to build the CompletedModel1 model during the package build on the build server? Each correct answer presents part of the solution.

- A. Metadata of objects in CompletedModel1
- B. CompletedModel1 descriptor file
- C. Visual Studio solution file
- D. Source code of objects in CompletedModel1
- E. CompletedModel1 build result file

Correct Answer: ABD

## **QUESTION 2**

You are creating a FactBox form.

You need to determine whether you should use the Form Part Factbox Grid from pattern or the Form Part Factbox Card form pattern.

In which situation should you opt to use the Form Part Factbox Grid?

- A. when the form that the part is on contains a grid
- B. if the FactBox resides on a form that has more than one datasource
- C. when you want to display multiple rows of related information
- D. if the FactBox resides on more than one part of the form

Correct Answer: C

References: https://docs.microsoft.com/en-us/dynamics365/unified-operations/dev-itpro/user-interface/factbox-formpatterns

# **QUESTION 3**

You are an Independent Software Vendor (ISV) developer who is creating a new module in a solution. As part of the solution, you create a new menu.

You need the menu to appear in the list of modules available on the navigation pane.

What should you do to achieve this goal?

A. Create an extension of the NavPaneMenu menu, and add a menu reference to the new menu

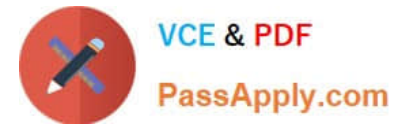

- B. Create an extension of the CommonMenu menu, and add a menu reference to the new menu
- C. Create an extension of the MainMenu menu, and add a menu reference to the new menu
- D. Create an extension of the StartPageMenu menu, and add a menu reference to the new menu

Correct Answer: C

References: https://docs.microsoft.com/en-us/dynamics365/unified-operations/dev-itpro/user-interface/buildnavigation#add-a-new-workspace-to-the-navigation-pane

## **QUESTION 4**

What are two benefits of applying a form pattern to a form? Each correct answer presents part of the solution.

- A. allows a developer to create many derived forms from a base form
- B. ensures data consistency by enforcing common relationship patterns between datasources
- C. provides default values for many properties on controls
- D. makes development easier by providing a guided experience for applying patterns to forms
- Correct Answer: CD

References: https://community.dynamics.com/365/financeandoperations/b/axtechnicaldynamics/archive/2018/09/27/for m-patterns-in-d365

## **QUESTION 5**

You are working for a client in a new Microsoft Dynamics 365 for Finance and Operations environment.

The client requests that custom fields be added to the SalesTable table. You need to add them in a way to minimize the cost of maintenance and upgrading.

What should you do to add the custom fields?

- A. Create a new model that overlayers the ApplicationSuite model.
- B. Create a new package in the ApplicationSuite model.
- C. Create a new extension model that references the ApplicationSuite model.
- D. Create a new extension model that references the Application Platform model.

Correct Answer: C

# **QUESTION 6**

You are a developer working on a new customized form and are troubleshooting a defect on the form.

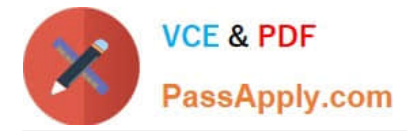

The form displays a summary for each line. The defect report says that the form shows the incorrect summary for return order lines.

A display method provides the summary, and the method calls the following:

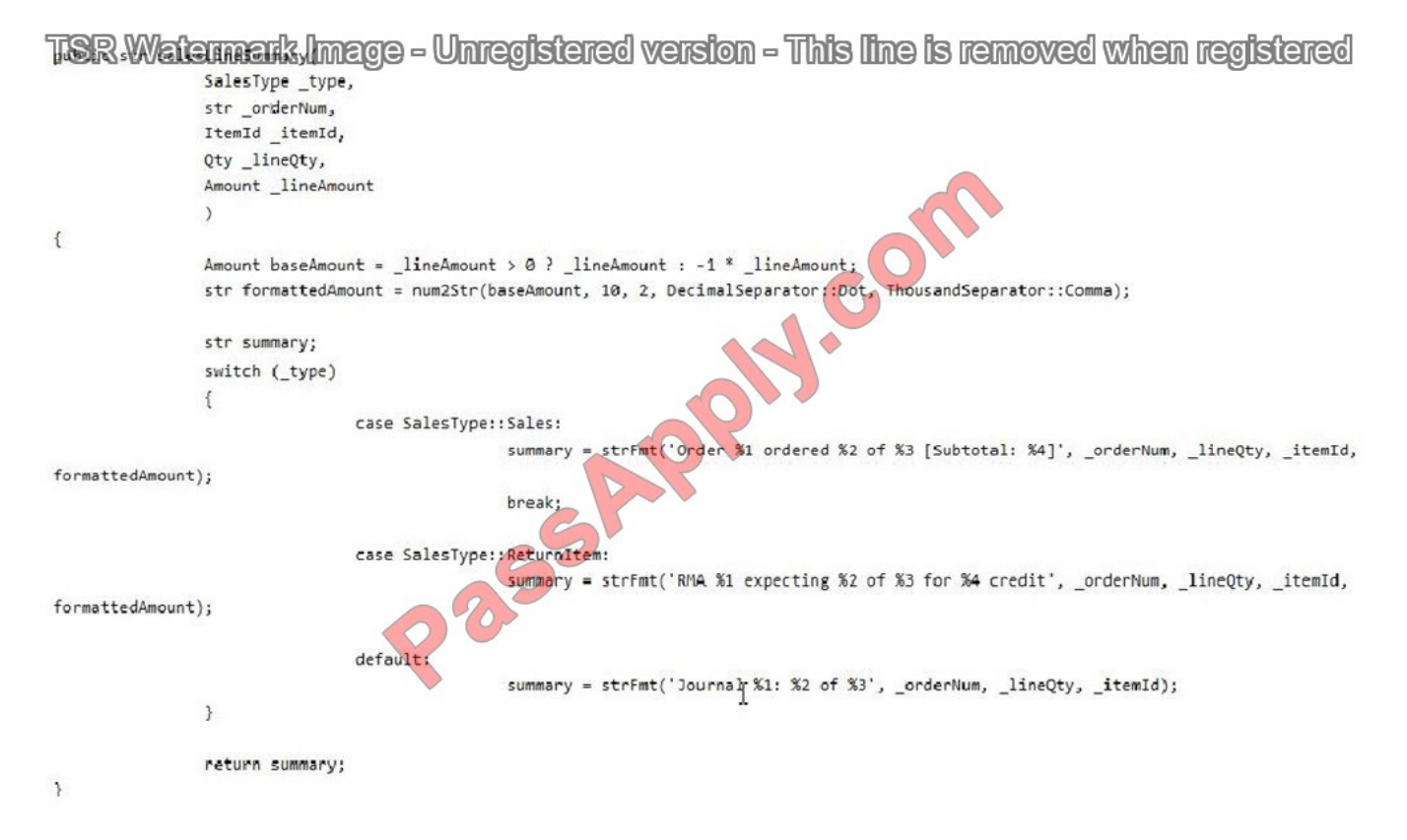

You need to fix the defect in the most efficient way possible. Which modification should you make?

- A. Add an If statement to the default block of code in the switch statement.
- B. Exchange the SalesType::Sales with the SalesType::ReturnItem blocks of code in the switch statement.
- C. Remove the default block of code from the switch statement.
- D. Add a break statement before the default block of code in the switch statement.

Correct Answer: D

Reference: https://www.w3schools.com/js/js\_switch.asp

## **QUESTION 7**

You create a model that has many new forms.

You need to locate the forms that do not have a form pattern applied to their form design.

What are the possible ways to achieve this goal? Each correct answer presents a complete solution.

A. Use the Find in files command to search for .

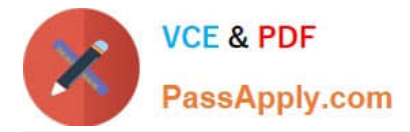

B. Build the model with Run Best Practice Checks checked, and then search the error list for BPErrorFormDesignPatternUnspecified.

- C. Run the form patterns report addin, and then filter the generated report for forms with a blank pattern.
- D. Run the form statistics addin, and look through the output for forms with Pattern=Unspecified.

E. Perform a Metadata search for type:FormDesign property:Pattern=.

## Correct Answer: BC

References: https://docs.microsoft.com/en-us/dynamics365/unified-operations/dev-itpro/user-interface/form-stylespatterns

# **QUESTION 8**

You are an Independent Software Vendor (ISV) developer who is responsible for maintaining code for a solution. During code review, the reviewer identifies the following block of code:

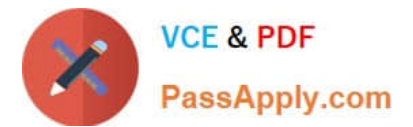

fermark Image - Unregistered version - This lire is removed when registered

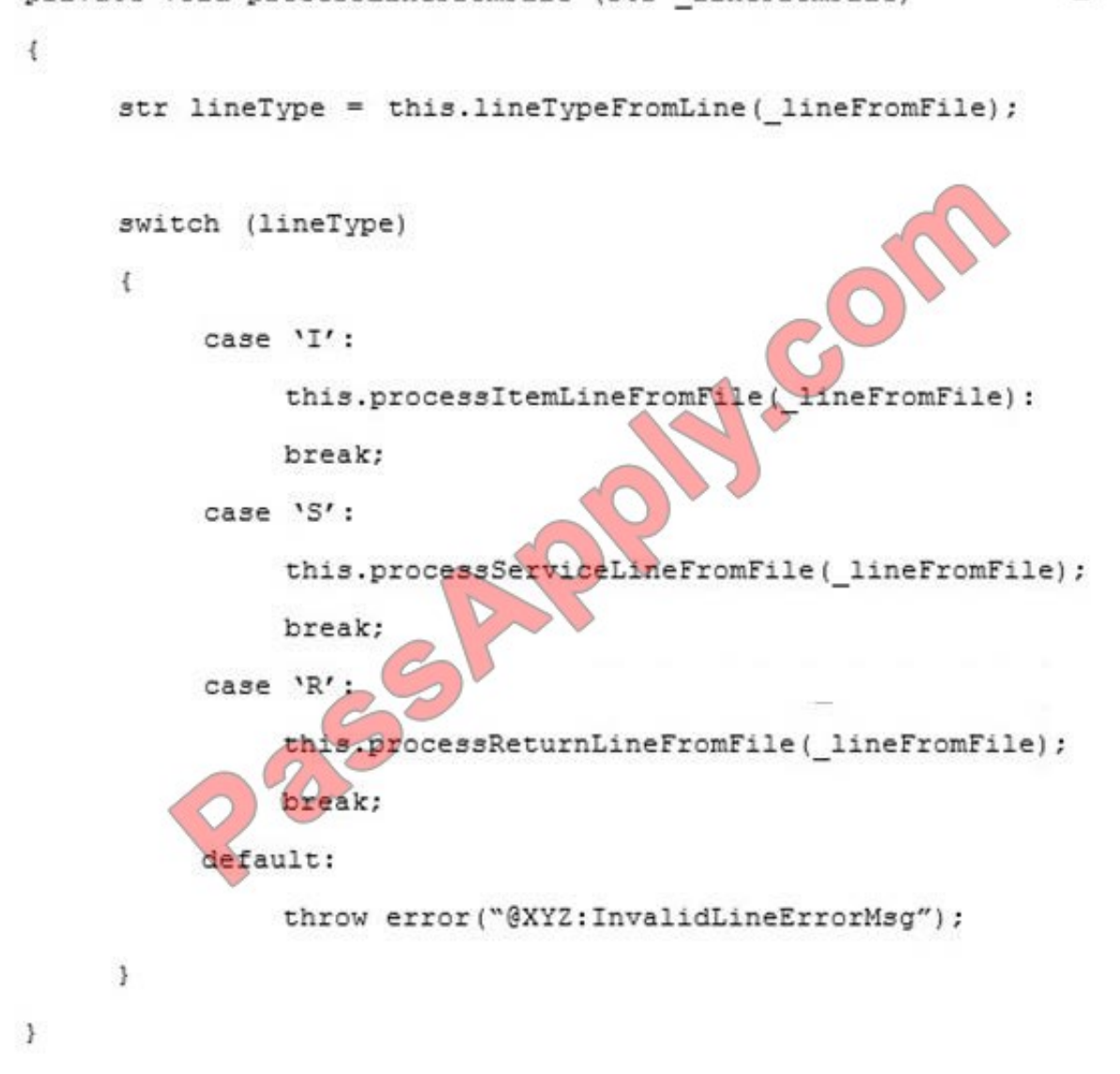

The reviewer requests that you improve readability by removing hard coded values in the code.

Which two steps should you take to fulfill the request? Each correct answer presents part of the solution.

```
TSR Watermark Image - Unregistered version - This line is removed when registered
A. Add the following lines to the beginning of the class
     #define.ItemLine(' I')
     #define.ServiceLine('S')
     #define.ReturnLine('R')
B. Make the following changes to the case statement lines
    "case 'I' : " to "case Macro: : ItemLine:"
    "case 'S' :" to "case Macro: : ServiceLine:"
    "case 'R' :" to "case Macro: : ReturtnLine:"
C. Make the following changes to the case statement lines:
     "case 'I' :" to "case ItemLine:"
     "case 'S' :" to "case ServiceLine:"
     "case 'R' :" to "case ReturnLine:"
D. Add the following lines to the beginning of the class:
     const str Itemline = 'I' ;
     const str ServiceLine = 'S';
     const str ReturnLine = 'R' ;
```
- A. Option A
- B. Option B
- C. Option C
- D. Option D
- Correct Answer: CD

# **QUESTION 9**

You are working in a Microsoft Dynamics365 for Retail environment and need to develop an app that can be installed on a tablet to calculate the sales total with tax for a given list of items.

The app must work if the tablet loses wireless connectivity.

Which type of interface should you use to develop the app?

# A. Modern POS

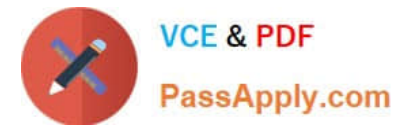

- B. User Interface
- C. eCommerce
- D. Cloud POS
- Correct Answer: A

# **QUESTION 10**

Which area of the Microsoft Dynamics 365 for Finance and Operations provides environment monitoring and data management capabilities?

- A. Fleet Management
- B. Shared Services
- C. Lifecycle Services (LCS)
- D. Management Reporter
- Correct Answer: C

References: https://docs.microsoft.com/en-us/dynamics365/unified-operations/dev-itpro/lifecycle-services/monitoringdiagnostics

## **QUESTION 11**

You need to explain to a team member the difference between TempDB and InMemory table types.

In which three ways do TempDB table types differ from InMemory table types for reporting? Each correct answer presents part of the solution.

- A. TempDB tables are used for small data sets that are under 128 KB in size
- B. TempDB tables are created and destroyed upon use
- C. TempDB tables are used the size of the data set returned is uncertain
- D. TempDB tables are for the storage of large data sets
- E. TempDB tables have a persistent database schema

Correct Answer: CDE

## **QUESTION 12**

You are an Independent Software Vendor (ISV) developer working in the "ABCModule" module in an existing solution.

You create a new label in the XYZ-en-US.label.txt file with a Label ID of "LabelText", a Label of "Text for the Label", and a Description of "ABC".

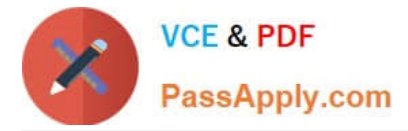

How should you reference this new label in the Label property of an artifact?

- A. @XYZ:LabelText
- B. @ABCModule.XYZ[LabelText]
- C. @ABCModule.XYZ.LabelText
- D. @XYZ[LabelText]

Correct Answer: A

[MB6-894 VCE Dumps](https://www.passapply.com/mb6-894.html) [MB6-894 Practice Test](https://www.passapply.com/mb6-894.html) [MB6-894 Study Guide](https://www.passapply.com/mb6-894.html)

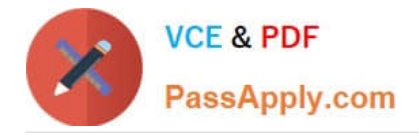

To Read the Whole Q&As, please purchase the Complete Version from Our website.

# **Try our product !**

100% Guaranteed Success 100% Money Back Guarantee 365 Days Free Update Instant Download After Purchase 24x7 Customer Support Average 99.9% Success Rate More than 800,000 Satisfied Customers Worldwide Multi-Platform capabilities - Windows, Mac, Android, iPhone, iPod, iPad, Kindle

We provide exam PDF and VCE of Cisco, Microsoft, IBM, CompTIA, Oracle and other IT Certifications. You can view Vendor list of All Certification Exams offered:

# https://www.passapply.com/allproducts

# **Need Help**

Please provide as much detail as possible so we can best assist you. To update a previously submitted ticket:

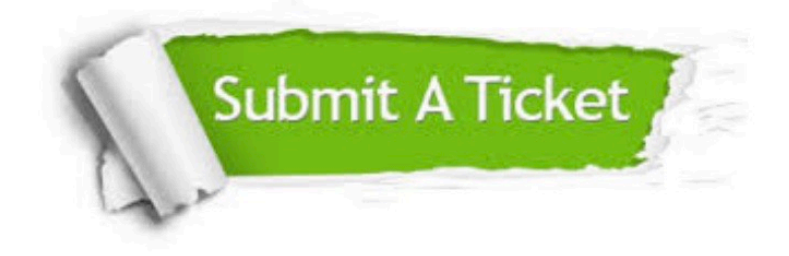

#### **One Year Free Update**

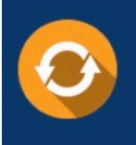

Free update is available within One Year after your purchase. After One Year, you will get 50% discounts for updating. And we are proud to .<br>poast a 24/7 efficient Customer Support system via Email

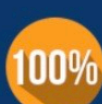

**Money Back Guarantee** To ensure that you are spending on

quality products, we provide 100% money back guarantee for 30 days from the date of purchase

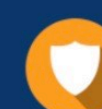

#### **Security & Privacy**

We respect customer privacy. We use McAfee's security service to provide you with utmost security for vour personal information & peace of mind.

Any charges made through this site will appear as Global Simulators Limited. All trademarks are the property of their respective owners. Copyright © passapply, All Rights Reserved.